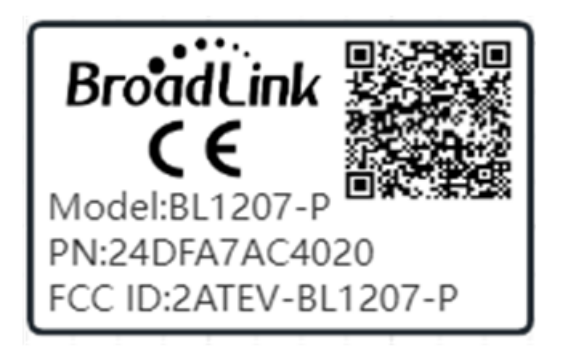

Scan the QR code, can see the IC ID as below:

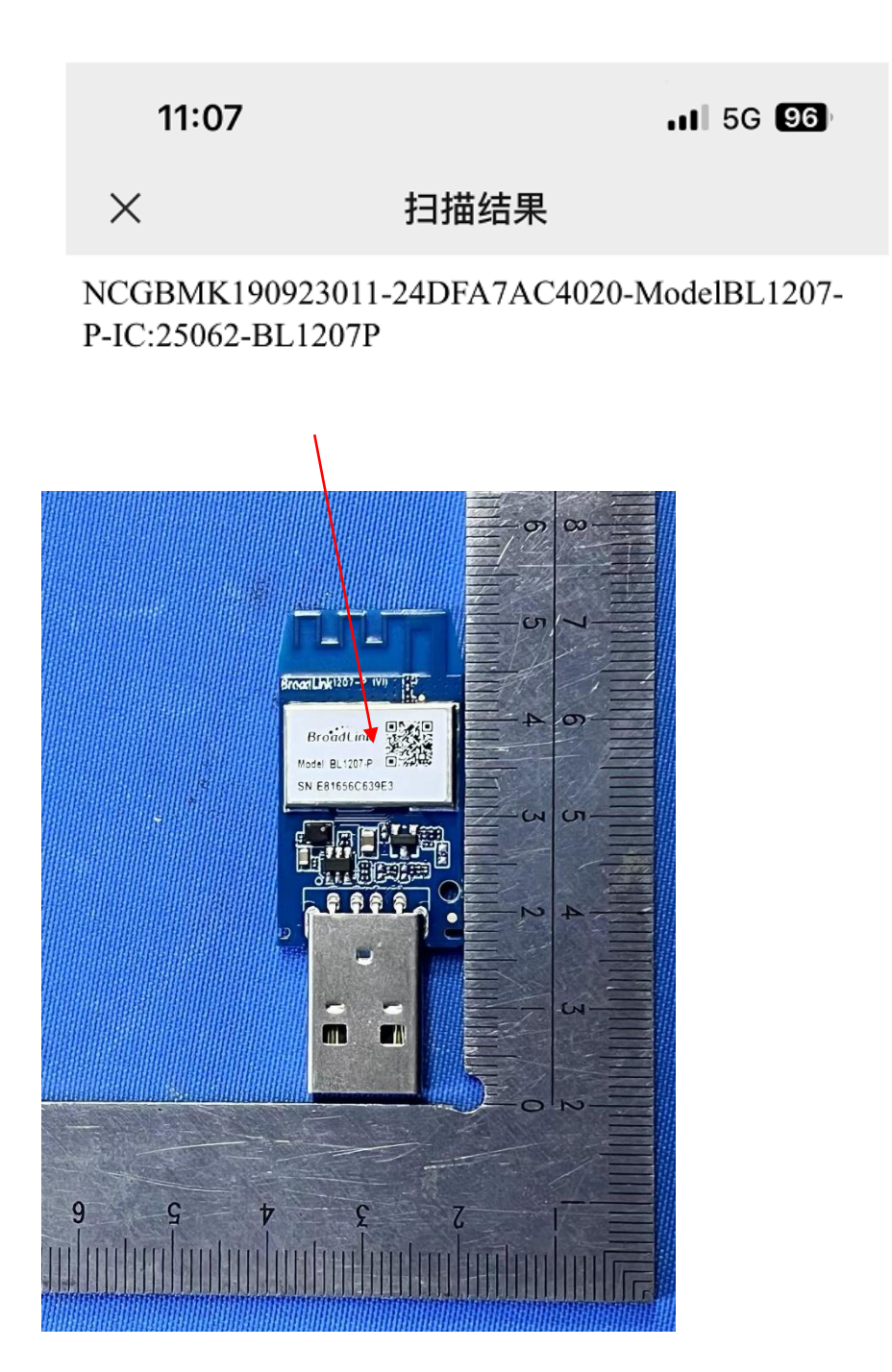